This Section describes the Forecast Component Initialization Program (FCINIT).

Section VI.3.4A [\[Hyperlink](http://www.nws.noaa.gov/ohd/hrl/nwsrfs/users_manual/part6/_pdf/634_fcinit_a.pdf)] includes a general description of program FCINIT, the steps to follow for defining parameters and program execution information.

Section VI.3.4B [\[Hyperlink](http://www.nws.noaa.gov/ohd/hrl/nwsrfs/users_manual/part6/_pdf/634_fcinit_b.pdf)] includes a description of the FCINIT commands and syntax rules.

The contents of this Section is as follows:

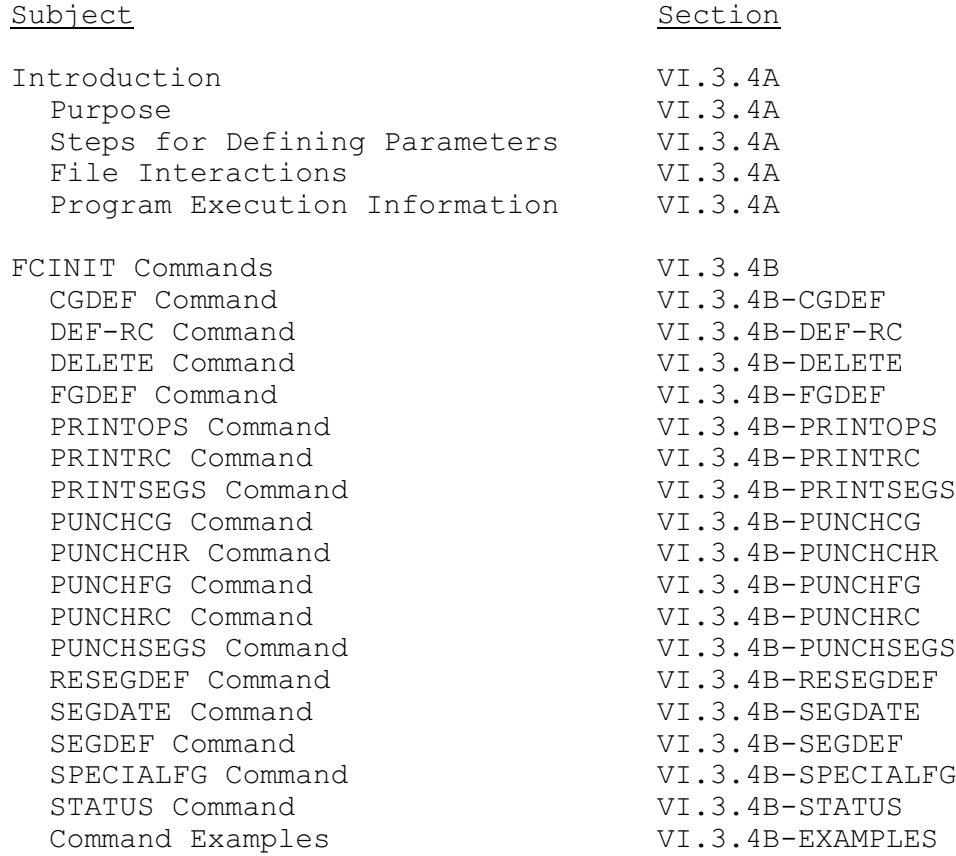